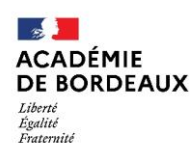

Direction des services départementaux<br>de l'éducation nationale<br>des Landes

# **Recrutement sur postes à profil**

# **Mouvement départemental Rentrée scolaire 2022**

# **Vade-mecum**

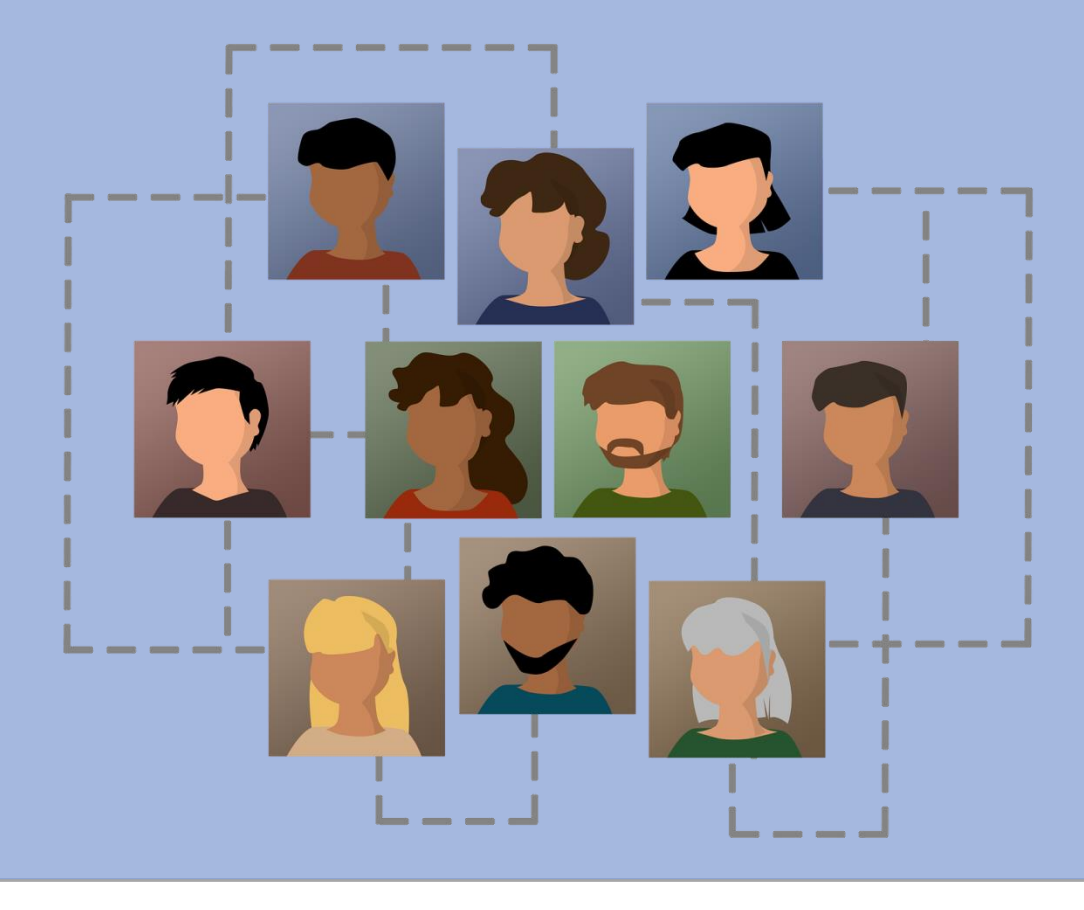

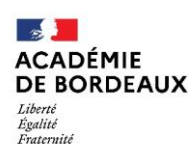

Direction des services départementaux<br>de l'éducation nationale<br>des Landes

Ce vade-mecum a pour objectif de vous présenter le calendrier des opérations et les règles de gestion relatives au recrutement sur postes à profil, pour la rentrée scolaire 2022.

**Pour toute question auprès de la cellule mouvement :**

**par courriel : [pap-diper40@ac-bordeaux.fr](mailto:pap-diper40@ac-bordeaux.fr)**

**par téléphone : 05.58.05.66.66 – Poste : 66607**

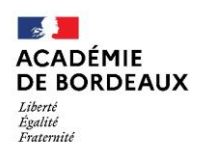

## **Le sommaire**

**Fiche 1 – Le calendrier** 

**Fiche 2 – Les dispositifs d'information et d'accompagnement** 

**Fiche 3 – Les postes à profil**

**Fiche 4 – L'appel à candidatures**

**Fiche 5 – Le recrutement**

**Fiche 6 – La nomination**

**Fiche 7 – La fiche de candidature**

 $\overline{V}$ 

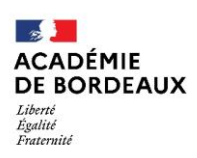

## **Fiche 1 – Le calendrier**

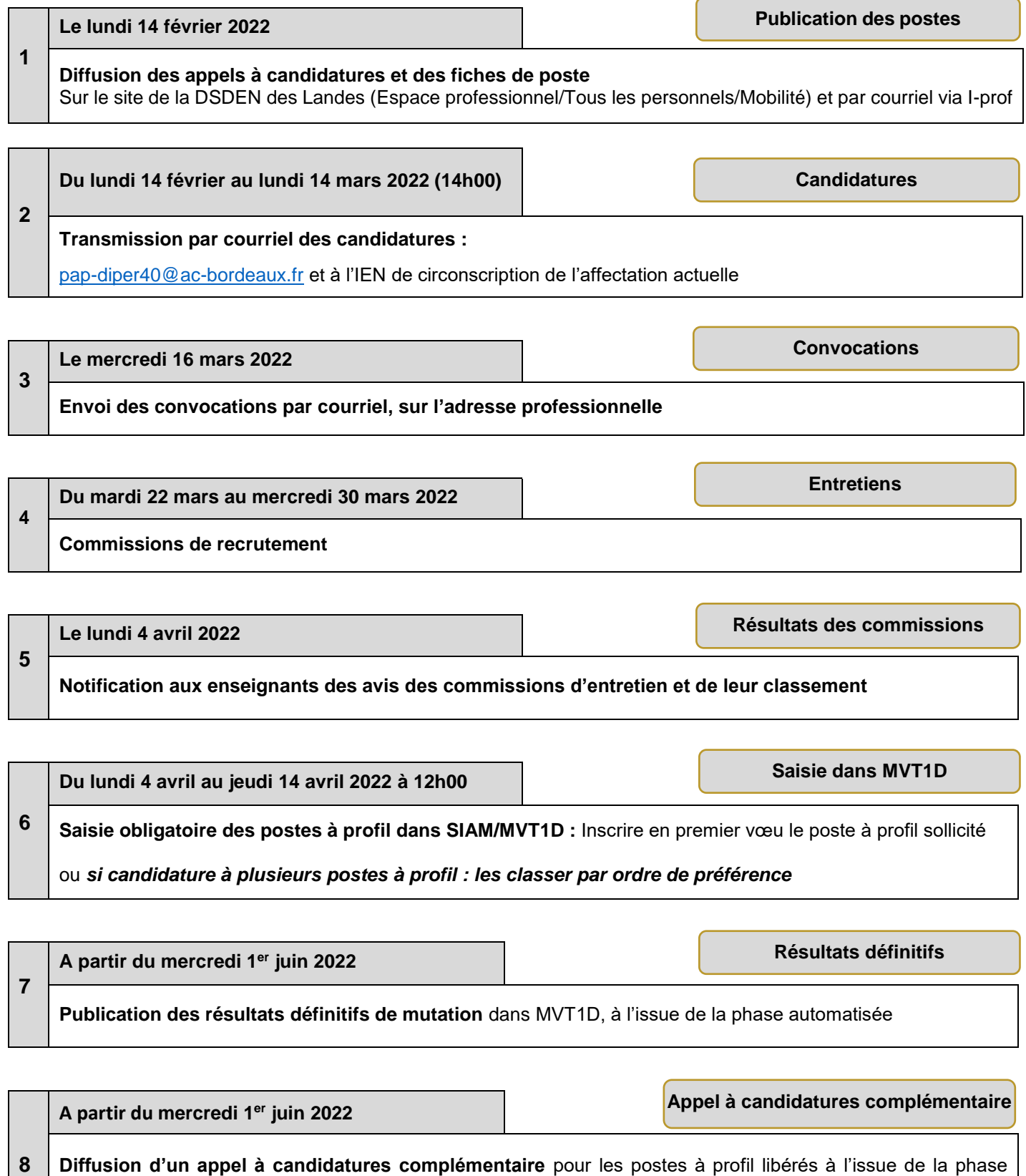

Candidatures, commissions d'entretien et résultats, courant du mois de juin.

 $\overline{V}$ 

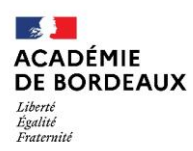

## **Fiche 2 – Les dispositifs d'information et d'accompagnement**

Afin de faciliter votre démarche dans votre processus individuel de mobilité et vous accompagner au mieux, un dispositif d'information et de conseil est mis à votre disposition.

#### **La cellule mouvement**

Vous êtes conseillés au sein de la division des personnels enseignants du premier degré de la DSDEN des Landes afin de vous apporter une aide personnalisée dès la conception de votre projet de mobilité et jusqu'à la communication du résultat.

La cellule mouvement est joignable pour toute information sur les postes à profil :

- par courriel : **[pap-diper40@ac-bordeaux.fr](mailto:pap-diper40@ac-bordeaux.fr)**
- par téléphone :**05.58.05.66.66 poste : 66607**

L'utilisation de la messagerie électronique est vivement conseillée, car elle permet d'apporter une réponse précise après examen de la situation.

#### **Les sources d'informations**

Tous les documents relatifs au mouvement départemental sont publiés sur **le site internet de la DSDEN des Landes** dans l'espace dédié au mouvement : **Espace professionnel / Pour tous les personnels / Mobilité / Mouvement départemental / Postes à profil.**

#### **Une communication dans les écoles et les établissements**

Les écoles et les établissements dans lesquels les enseignants du premier degré sont affectés, sont avisés par message électronique de la publication de ce vade-mecum sur le site de la DSDEN des landes, ainsi que de tout autre information relative au recrutement de postes à profil.

#### **Des communications via I-PROF**

Chaque participant reçoit les différentes communications liées aux étapes de sa candidature sur un poste à profil, dans sa messagerie électronique professionnelle (@ac-bordeaux.fr).

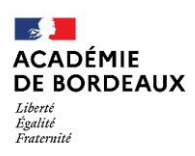

## **Fiche 3 – Les postes à profil**

Les postes à profil sont des postes spécifiques, en raison des missions confiées, des compétences requises et/ou des conditions de fonctionnement.

Ils sont regroupés en 2 catégories dont vous trouvez la liste générique ci-après.

- **Vous ne devez pas transmettre de candidature à partir de cette liste générique.**
- **Vous pouvez candidater sur les postes à profil qui font l'objet d'un appel à candidatures, avec un numéro de fiche de poste, selon le calendrier indiqué sur l'appel à candidatures.**

#### **1- Les postes à profil avec exigence particulière :**

- Directeurs d'école à 9 classes et plus avec une décharge de direction > ou = à 50% ;
- Directeurs d'école à 4 classes et plus en Réseaux d'éducation prioritaire (REP) ;
- Enseignants avec des compétences linguistiques (occitan, espagnol/projet Emile) ;
- Conseillers pédagogiques de circonscription et départementaux ;
- Enseignants référents, relevant de l'Ecole inclusive ;
- Enseignants spécialisés, relevant de l'Ecole inclusive.

#### **2- Les autres postes à profil :**

- Conseillers techniques auprès de l'IA-DASEN ;
- Enseignants ressources « Elèves allophones nouvellement arrivés » (EANA) ;
- Enseignants ressources « Enfants de familles itinérantes et de voyageurs » (EEFIV) ;
- Enseignants référent aux usages numériques (ERUN) ;
- Enseignants dédiés à l'allègement des classes de CP-CE1 ;
- Enseignants chargé de la scolarisation des enfants de moins de 3 ans ;
- Chargés de mission ;
- Enseignants auprès de la Maison landaise des personnes handicapées (MLPH), de l'USEP.
- Médiateurs de ressources et de services auprès de CANOPE.

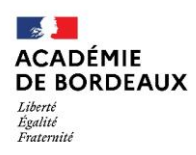

## **Fiche 4 – L'appel à candidatures**

#### **L'appel à candidatures**

Les postes à profil vacants à la rentrée scolaire 2022 font l'objet d'un appel à candidatures, accompagné de la fiche de poste correspondante.

 **Vous ne devez candidater que sur les postes à profil qui font l'objet d'un appel à candidatures, avec un numéro de fiche de poste.**

#### **La candidature**

Les enseignants souhaitant faire acte de candidature, sur un poste à profil vacant pour la rentrée scolaire 2022, doivent renseigner la fiche n°7 de candidature, accompagnée d'un CV et d'une lettre de motivation.

**Une fiche de candidature avec un CV et une lettre de motivation doit être adressée pour chaque poste demandé.**

Les candidatures doivent être transmises uniquement par courriel,

- **à l'IEN de sa circonscription d'affectation actuelle, pour avis,**
- **et en parallèle à la DIPER** : **[pap-diper40@ac-bordeaux.fr](mailto:pap-diper40@ac-bordeaux.fr)**

#### **Les enseignants nommés à titre provisoire sur un poste à profil en 2021-2022**

- Les enseignants nommés à titre provisoire en 2021-2022, sur un poste à profil, peuvent à nouveau candidater sur le même poste lors de la publication de l'appel à candidatures, pour la rentrée scolaire 2022.
- **Ils peuvent être dispensés d'entretien sous réserve d'un avis favorable de l'IEN de circonscription, de l'affectation actuelle.**

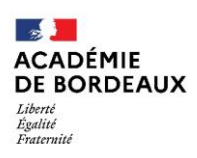

## **Fiche 5 – Le recrutement**

#### **La convocation**

Les enseignants ayant candidaté dans les délais, sont convoqués pour un entretien devant une commission départementale chargée d'apprécier leur candidature.

Les convocations sont transmises **dans la messagerie électronique professionnelle (@ac-bordeaux.fr).**

Les enseignants doivent confirmer par retour de courriel, leur présence à l'entretien.

#### **L'entretien devant une commission**

La composition d'une commission d'entretien est fonction de la nature du poste à pourvoir afin de répondre à deux exigences : l'expertise dans le domaine et le respect de la politique d'égalité professionnelle entre les femmes et les hommes.

A l'issue des entretiens, les enseignants reçoivent dans leur messagerie électronique professionnelle, l'avis émis par la commission (favorable ou défavorable) et leur rang de classement.

#### **La saisie du poste à profil dans MVT1D**

Les enseignants ayant reçu un avis favorable doivent saisir le poste à profil **dans SIAM/MVT1D en vœu n°1.**

**Dans le cas d'une candidature multiple sur plusieurs postes à profil, l'enseignant doit les classer par ordre de préférence dans MVT1D.**

Les enseignants ayant reçu un avis défavorable, ne doivent pas saisir le poste à profil dans SIAM/MVT1D.

#### **Les résultats définitifs**

Les résultats définitifs sont connus à l'issue de la publication des résultats de la phase automatisée début juin 2022.

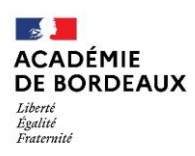

## **Fiche 6 – La nomination**

Les enseignants ayant participé à une commission d'entretien et dont la candidature est retenue, occupent le poste à profil, dès la rentrée scolaire 2022.

Pour tous les recrutements de postes à profil ayant fait l'objet d'un appel à candidatures diffusé pendant les opérations du mouvement départemental 2022, la nomination sur ces postes à profil se fait à titre définitif, **sous réserve que le candidat dispose des titres requis** mentionnés dans les fiches de poste.

Les enseignants libèrent alors le poste qu'ils occupaient auparavant, à titre définitif.

Celui-ci est ainsi rendu vacant et est réattribué dès la phase automatisée du mouvement départemental.

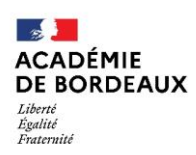

l

## **Fiche 7 – Candidature à un poste à profil**

### **A adresser à : [pap-diper40@ac-bordeaux.fr](mailto:pap-diper40@ac-bordeaux.fr) et à l'IEN de votre circonscription d'affectation actuelle**

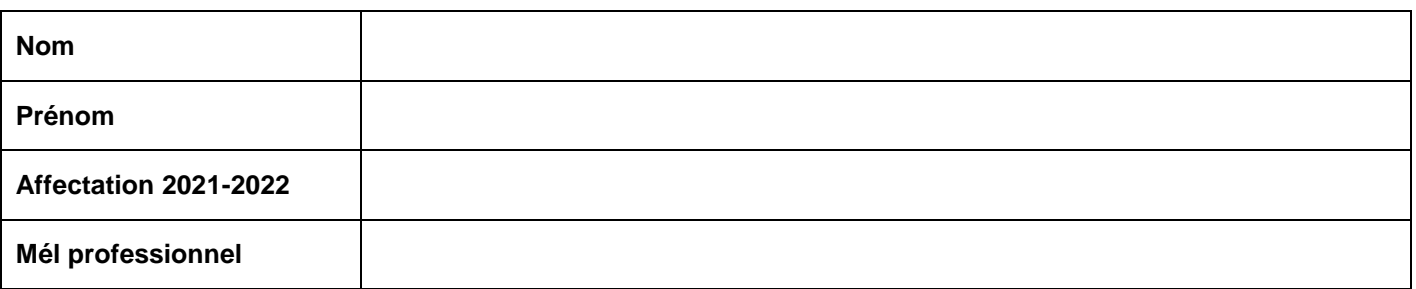

### **Titres acquis ou en cours d'acquisition :**

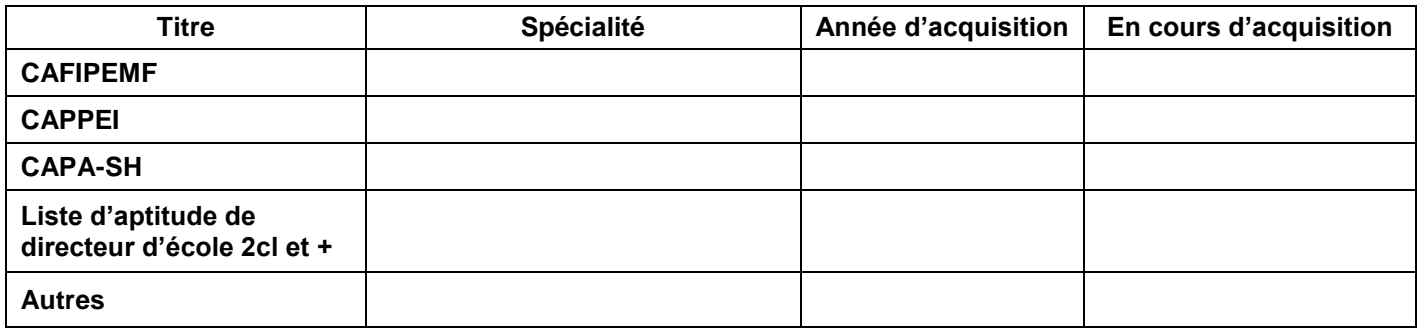

### **Je candidate pour le poste à profil ci-après :**

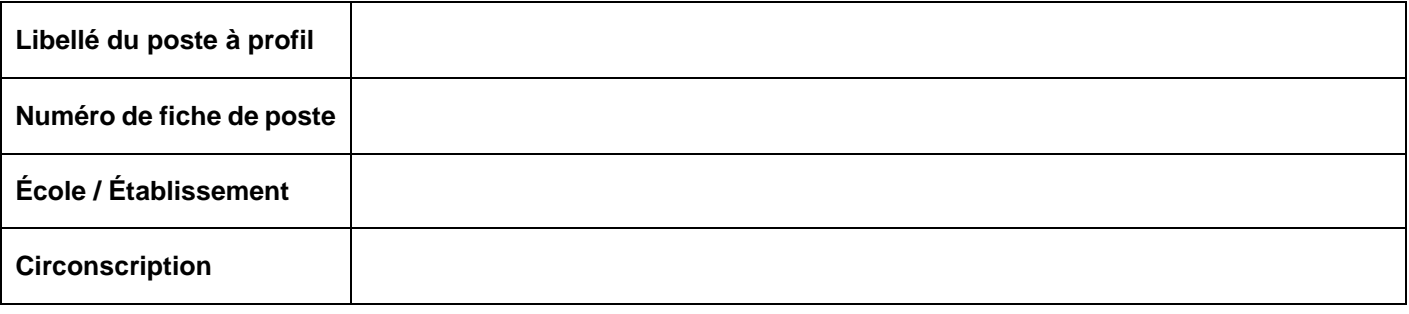

Fait à………………………………………………………… .…, le ………………………………………

Signature de l'enseignant :

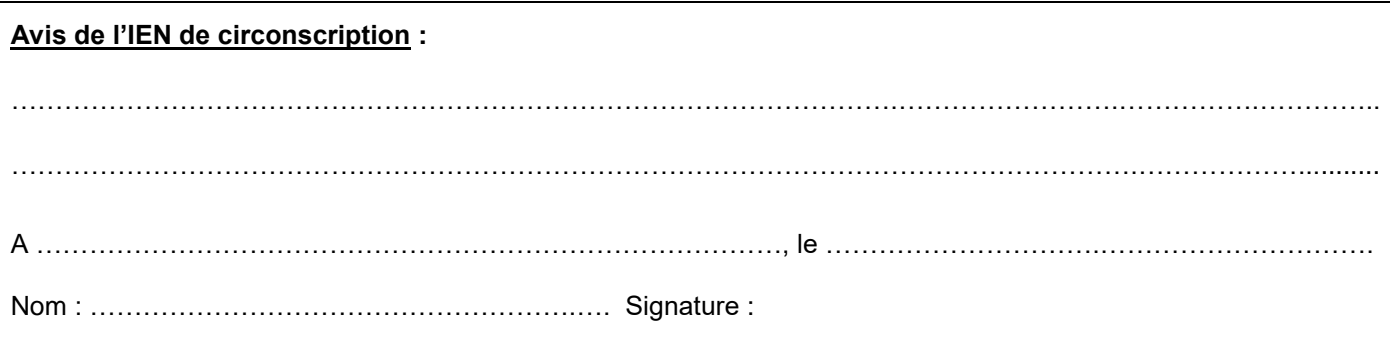

 $\overline{V}$